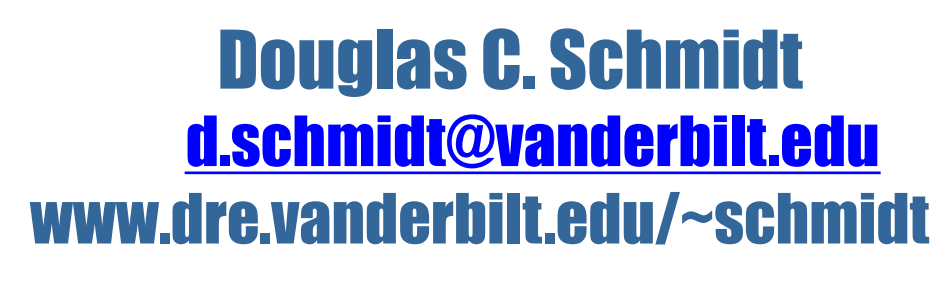

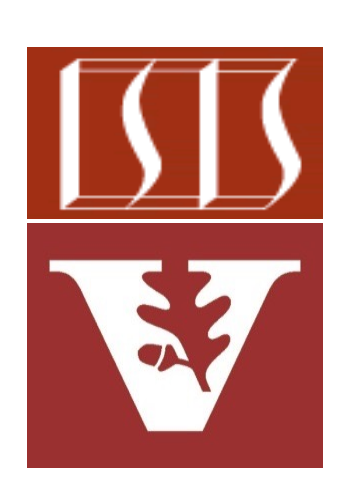

Professor of Computer Science

Institute for Software Integrated Systems

Vanderbilt University Nashville, Tennessee, USA

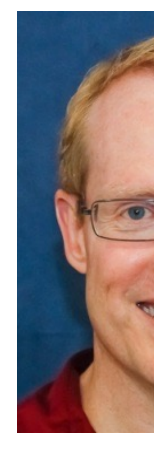

#### Learning Objectives in this Part of the Lesson

- Understand how lambda expressions provide a foundational functional programming feature in Modern Java
	- & know how to use them correctly & effectively

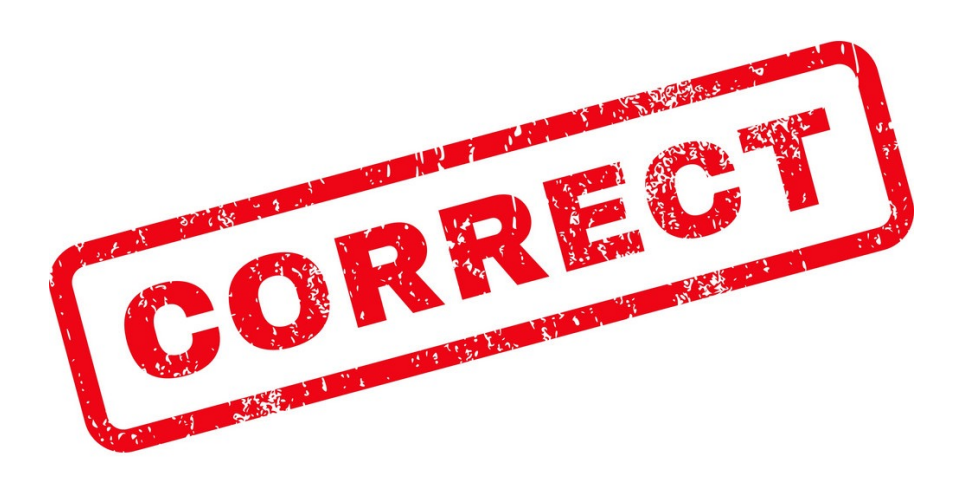

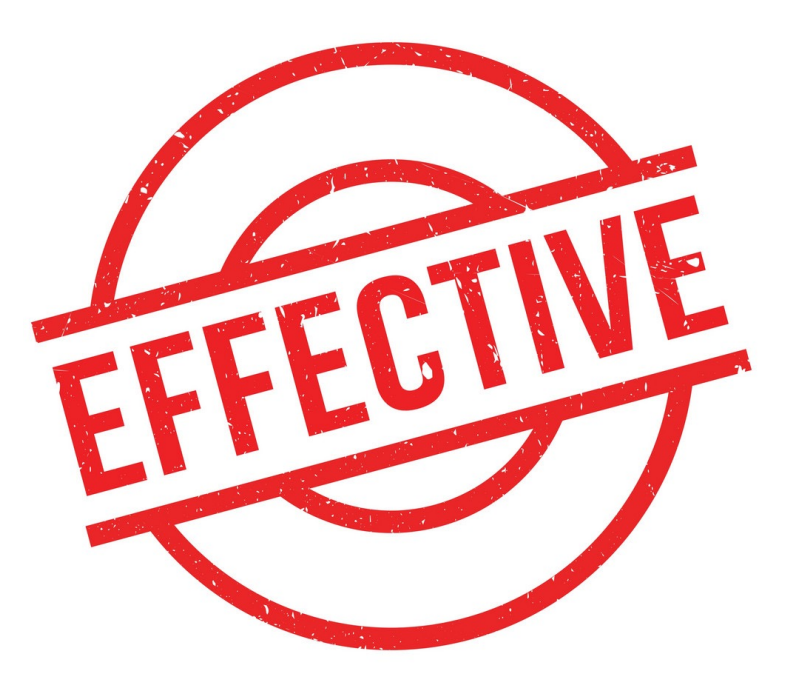

• Lambda expressions cannot modify variables defined outside their

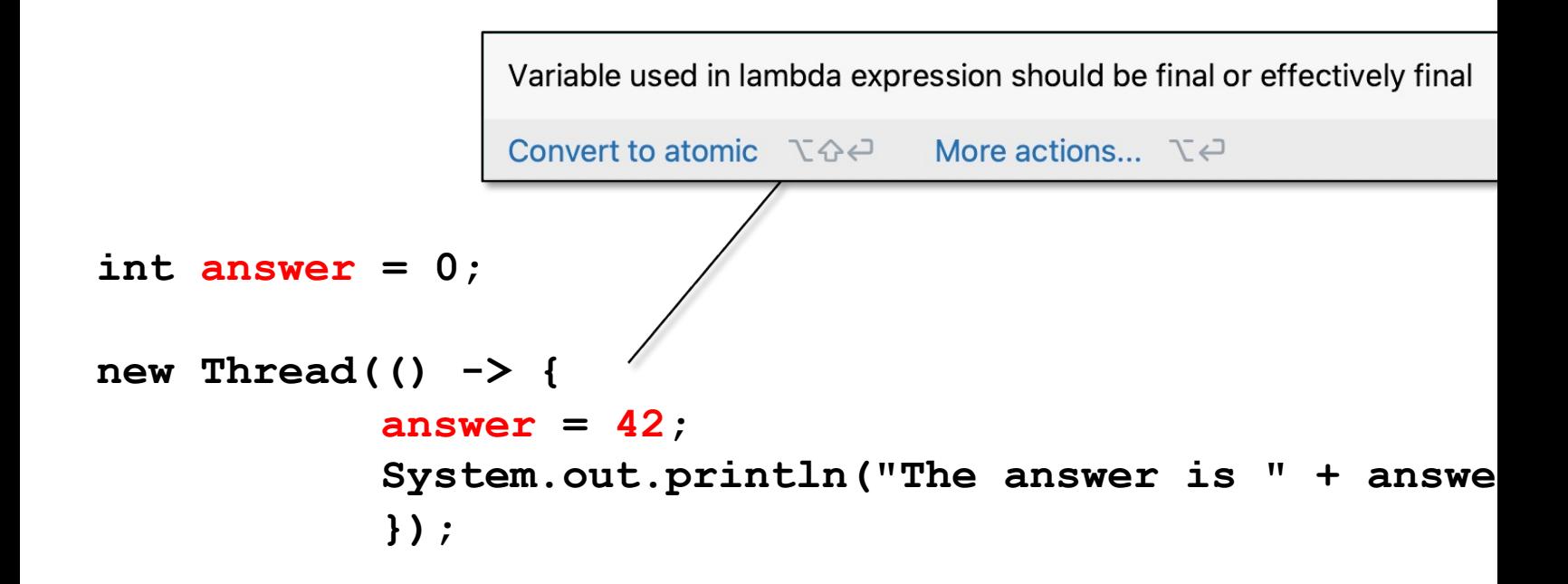

See github.com/douglascraigschmidt/ModernJava/tree/main/Fl

### Using Java Lamb[da Expressions Correctl](https://stackoverflow.com/a/11145970)y & Effectively

• Lambda expressions cannot modify variables defined outside their

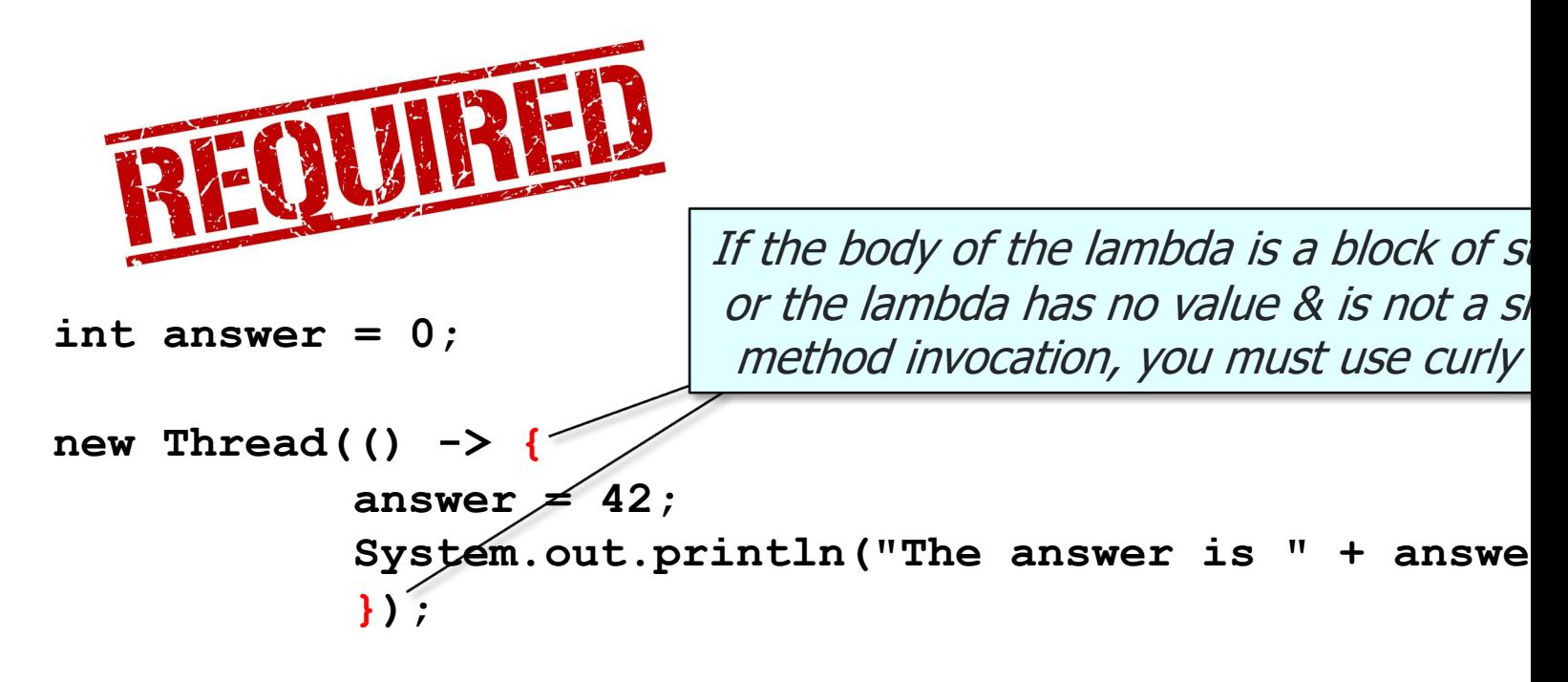

**5** See stackoverflow.com/a/11145970

- Lambda expressions cannot modify variables defined outside their
	- They can only access final or effectively final variables

**int answer = 42;**

**new Thread(() ->** 

System.out.println("The answer is " + answe

An "effectively final" variable in Java is a variable that is not declared as final, but its value never changes after it's initialized

See www.linkedin.com/pulse/java-8-effective-final-gaurhari-c

- Lambda expressions cannot modify variables defined outside their
	- They can only access final or effectively final variables

This lambda expression can access the value of "answer," which effectively final variable whose value never changes after it's init

**int answer = 42;**

**new Thread(() ->**  System.out.println("The answer is " + answe

See www.linkedin.com/pulse/java-8-effective-final-gaurhari-c

- Lambda expressions cannot modify variables defined outside their scope
	- They can only access final or effectively final variables
		- Here's one workaround for this restriction

```
int[] answer = new int[1];
new Thread(() -> {
           answer[0] = 42;
           System.out.println("The answer is " + answer[0]);
            });
...
return answer[0];
                                 Create a one-element array
```
- Lambda expressions cannot modify variables defined outside their scope
	- They can only access final or effectively final variables
		- Here's one workaround for this restriction

```
int[] answer = new int[1];
new Thread(() -> {
            answer[0] = 42;
            System.out.println("The answer is " + answer[0]);
            });
...
return answer[0];
                                        Assign & use item 
                                         '0' in that array
```
- Lambda expressions cannot modify variables defined outside their scope
	- They can only access final or effectively final variables
		- Here's one workaround for this restriction

```
int[] answer = new int[1];
new Thread(() -> {
            answer[0] = 42;
            System.out.println("The answer is " + answer[0]);
            });
...
return answer[0];
                                      Do something with the updated 
                                      array element after the lambda
```
- Lambda expressions cannot modify variables defined outside their
	- They can only access final or effectively final variables
		- Here's one workaround for this restriction

```
int[] answer = new int[1];
new Thread(() -> {
            answer[0] = 42;
            System.out.println("The answer is " + answe
            });
...
return answer[0];
                                      However, this solution incur.
                                     drawbacks of shared mutabl
```
See <u>henrikeichenhardt.blogspot.com/2013/06/why-shared-mutable-state-is-ro</u>

- Lambda expressions cannot modify variables defined outside their
	- They can only access final or effectively final variables
		- Here's one workaround for this restriction
		- Here's another workaround  $\sqrt{$  Create an atomic

**AtomicInteger answer = new AtomicInteger(0);**

```
new Thread(() -> {
           answer.set(42);
           System.out.println("The answer is " + answe
           });
...
```
**return answer.get();**

See www.digitalocean.com/community/tutorials/atomicinteger

- Lambda expressions cannot modify variables defined outside their scope
	- They can only access final or effectively final variables
		- Here's one workaround for this restriction
		- Here's another workaround

```
AtomicInteger answer = new AtomicInteger(0);
new Thread(() -> {
           answer.set(42);
           System.out.println("The answer is " + answer.get());
            });
...
return answer.get();
                                                   Assign & use that 
                                                    atomic object
```
- Lambda expressions cannot modify variables defined outside their scope
	- They can only access final or effectively final variables
		- Here's one workaround for this restriction
		- Here's another workaround

```
AtomicInteger answer = new AtomicInteger(0);
```

```
new Thread(() -> {
            answer.set(42);
            System.out.println("The answer is " + answer.get());
            });
...
return answer.get();
                                      Do something with the updated 
                                      atomic object after the lambda
```
## Using Java L[ambda Expressions Correctly &](https://cephas.net/blog/2006/09/06/atomicinteger) Effectively

- Lambda expressions cannot modify variables defined outside their
	- They can only access final or effectively final variables
		- Here's one workaround for this restriction
		- Here's another workaround

```
C_{O_S}AtomicInteger answer = new AtomicInteger(0);
                                                       \sigmanew Thread(() -> {
             answer.set(42);
             System.out.println("The answer is " + answe
             });
                                     This solution is thread-safe, but
...
                                    some (minor) synchronization o
return answer.get();
```
**15** See cephas.net/blog/2006/09/06/atomicinteger

 $\nu_{\mathcal{O}_\mathcal{F}}$ 

• Lambda expressions are most effective when they are "stateless" & shared mutable state

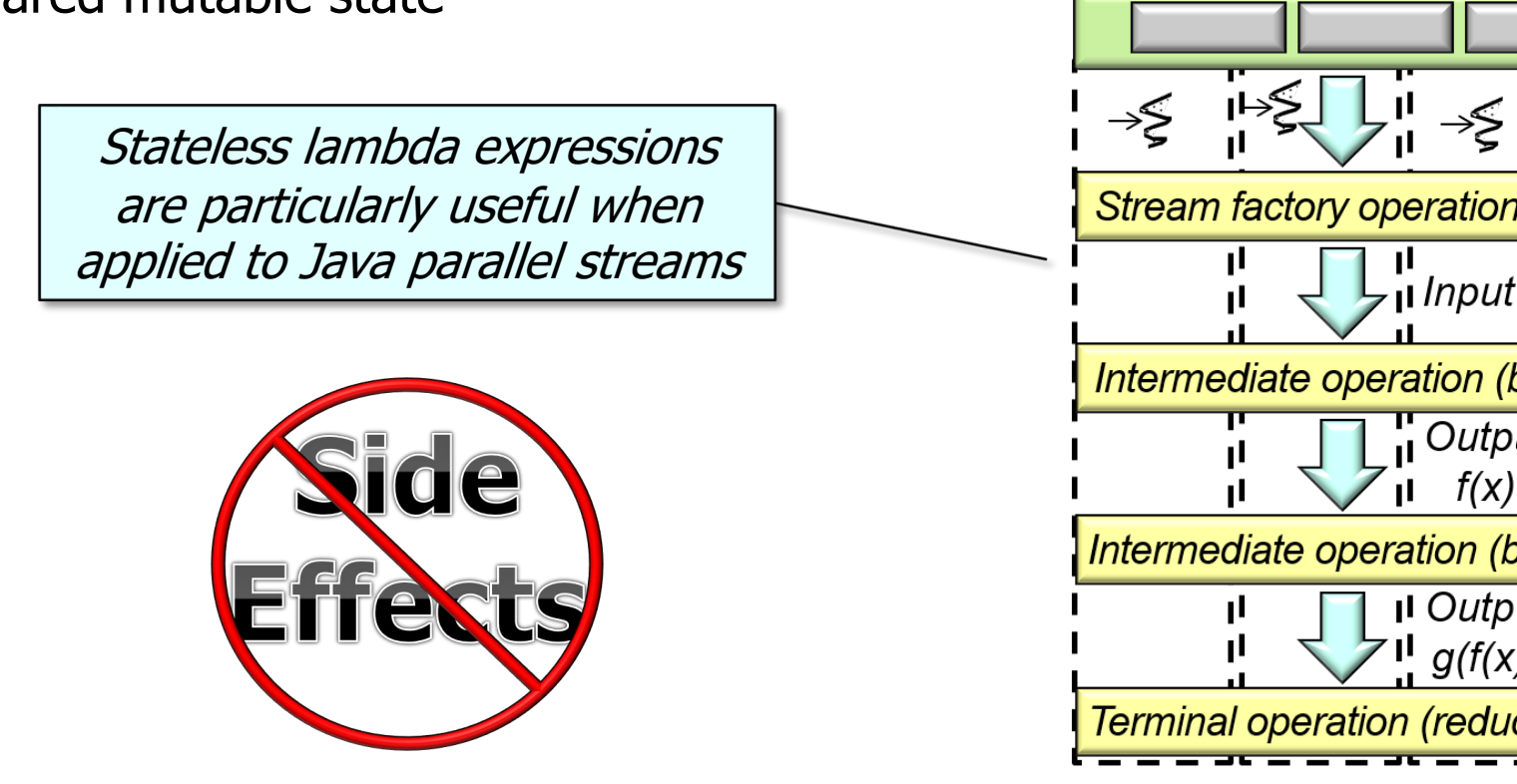

See docs.oracle.com/javase/tutorial/collections/streams/parallelis

• Lambda expressions are most effective when they are "stateless" & shared mutable state

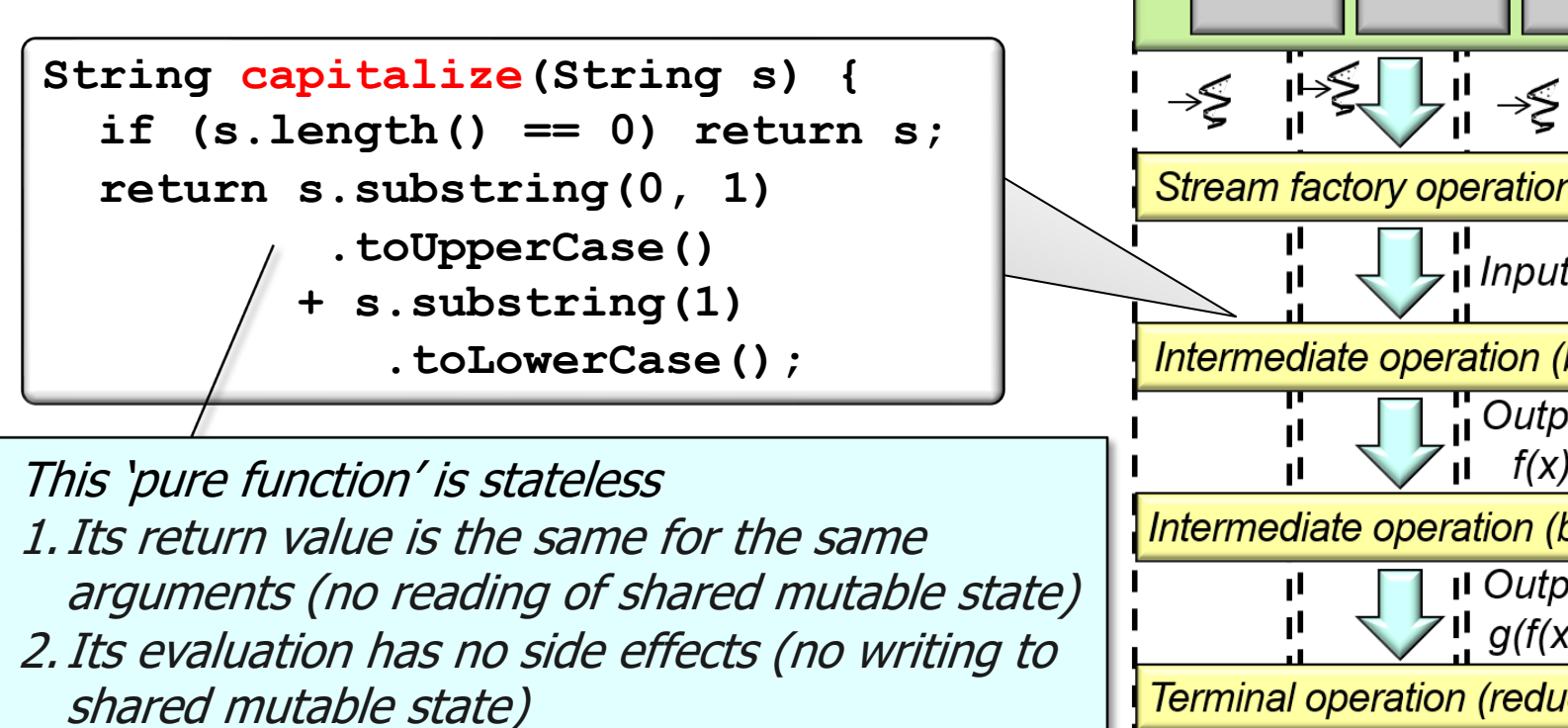

See en.wikipedia.org/wiki/Functional\_programming#Pure\_fund

# End of Using Java Lambda Expressions Correctly & Efficiently